#### **PEDAGOG RESPUBLIKA ILMIY JURNALI**

# 6 – TOM 6 – SON / 2023 - YIL / 15 - IYUN **MAKTABDA KIMYO FANINI OʻRGATISH VA OʻRGANISHDA VIRTUAL LABORATORIYALARDAN VA AXBOROT TEXNOLOGIYALARIDAN FOYDALANISH SAMARADORLIGI.**

**Bo'riyev Shavkat Turayevich**

*Oltinsoy tumani 26-umumta'lim maktab direktori* **Abdullayeva Farida Abdulhakim qizi** *Oltinsoy tumani 23-umumta'lim maktabining birinchi toifali kimyo fani o'qituvchisi* **Quchqarov Muxriddin Abdumuminovich**

*Oltinsoy tumani 26-umumta'lim maktabining birinchi toifali kimyo fani o'qituvchisi Termiz davlat universiteti magistranti [quchqarovmuxriddin01@gmail.com](mailto:quchqarovmuxriddin01@gmail.com)*

**Annotatsiya:** *Ushbu maqolada kimyo fanidan amaliy mashg'ulotlarni tashkil qilishda o'quvchilar bilimida bo'shliqlar aniqlanmoqda. Ana shu bo'shliqlarni bartaraf etish uchun maktabda virtual laboratoriyadan foydalanib o'qitish va o'rganishning ahamiyati haqida batafsil ma'lumotlar berilgan bo'lib hozirgi vaqtda qo'llaniladigan kompyuter dasturlar bo'yicha ishlash haqida ma'lumotga ega bo'lasiz.*

**Kalit so`zlar:** *virtual, metodika, chemistry, amaliy mashg'ulot, tajriba, reaktiv, o'qitish, qiziqarli, dars, kompyuter, laboratoriya.*

**Annotation:** *In this article, gaps in students' knowledge are identified in the organization of practical classes in chemistry. In order to overcome these gaps, detailed information is given about the importance of teaching and learning using a virtual laboratory in the school, and you will get information about working with computer programs that are currently used*

**Keywords:** virtual, methodology, chemistry, practical training, experience, reactive, teaching, interesting, lesson, computer, laboratory.

**Аннотация:** *В данной статье выявлены пробелы в знаниях студентов при организации практических занятий по химии. Чтобы устранить эти пробелы, школа предоставляет подробную информацию о важности преподавания и обучения с использованием виртуальных лабораторий, а также информацию о работе с современными компьютерными программами.*

**Ключевые слова:** *виртуальный, методика, химия, практические занятия, опыт, реактивный, учение, интересный, урок, компьютер, лаборатория.*

#### **KIRISH**

Kimyo fani eksperimental aniq fanlar sirasida ekanligi uchun bilim va koʻnikmalar ko‗proq laboratoriya mashg‗ulotlarida mustahkamlanadi. Ammo ko‗pgina maktablarda keng tarqalgan muammo – bu maktab uchun cheklangan laboratoriyani yuqori texnik xizmat ko‗rsatish xarajatlari tufayli fan laboratoriyalarida asbob-uskunalar va

### **PEDAGOG RESPUBLIKA ILMIY JURNALI**

### 6 – TOM 6 – SON / 2023 - YIL / 15 - IYUN

materiallarning yetishmasligi [10]. Laboratoriya mashg‗ulotlarini o‗tkazish uchun ko‗p hollarda zaharli va zararli, yonuvchan va portlovchi reaktivlar, murakkab jihozlarni ishlatish talab etiladi. Bevosita laboratoriya ishini bajarishga kirishishdan oldin uni kompyuter yordamida virtual holatda ko‗rib chiqish – reaktivlarni tejashga, xavfsizlikni ta'minlashga, o‗quv jarayonini samaradorligini oshirishga olib keladi [1].

### **ADABIYOTLAR TAHLILI VA METODOLOGIYA**

Virtual laboratoriyalarni unumli ishlatish uchun ulardan foydalanish yo‗riqnomalarini o‗zbek tiliga tarjima qilish va ulardan foydalanish dolzarb vazifa bo‗lib bormoqda. Maktabda amaliy tajribalar o‗tkazish vaqtida laboratoriya jihozlari va reaktivlar hamma vaqt ham yetarli bo‗lavermaydi. Bundan tashqari ayrim laboratoriya ishlarini bajarishda noqulay sharoitlar yuzaga kelishi mumkin boʻlgan tajribalar yoʻq emas aniqroq aytadigan bo‗lsak amaliy tajribalarni bajarishda moddalar va reaktiv yetishmovchiligi yuzaga kelishi mumkin. Shunda virtual laboratoriya va qo'shimcha kompyuter dasturlaridan foydalanish maqsadga muvofiq. Lekin bu dasturlar bilan ishlash bo‗yicha o‗zbek tilida yetarli qo‗llanma mavjud emas. Ilmiy maqolanaing maqsadi o‗quvchi va o‗qituvchilar uchun kompyuter kimyoviy dasturlari bilan ishlash bo‗yicha qulay, o‗zbek tilida o‗quv uslubiy qo‗llanma tuzish va foydalanishdir [2].

Kimyo fanining labaratoriya mashg‗ulotlari bo‗lsa, uni bajarish imkoniyatini beruvchi turli kimyoviy dasturlar mavjud. Informatsion texnologiyalarning rivojlanishi hamda bugungi kunning talab va takliflaridan kelib chiqqan holda ayrim kompyuter dasturlarining android versiyalari yaratilgan. Shuningdek, smartfonlar uchun mo‗ljallangan kimyo ta'limida qo‗llanilishi mumkin bo‗lgan 100 dan ortiq dasturlar ―Play market‖da mavjud. Shulardan ayrimlari 1-jadvalda keltirilgan [3].

*1-jadval. Kimyoga oid qo'l telefonlari (smartfonlar) uchun yaratilgan dasturlar (play market asosida)*

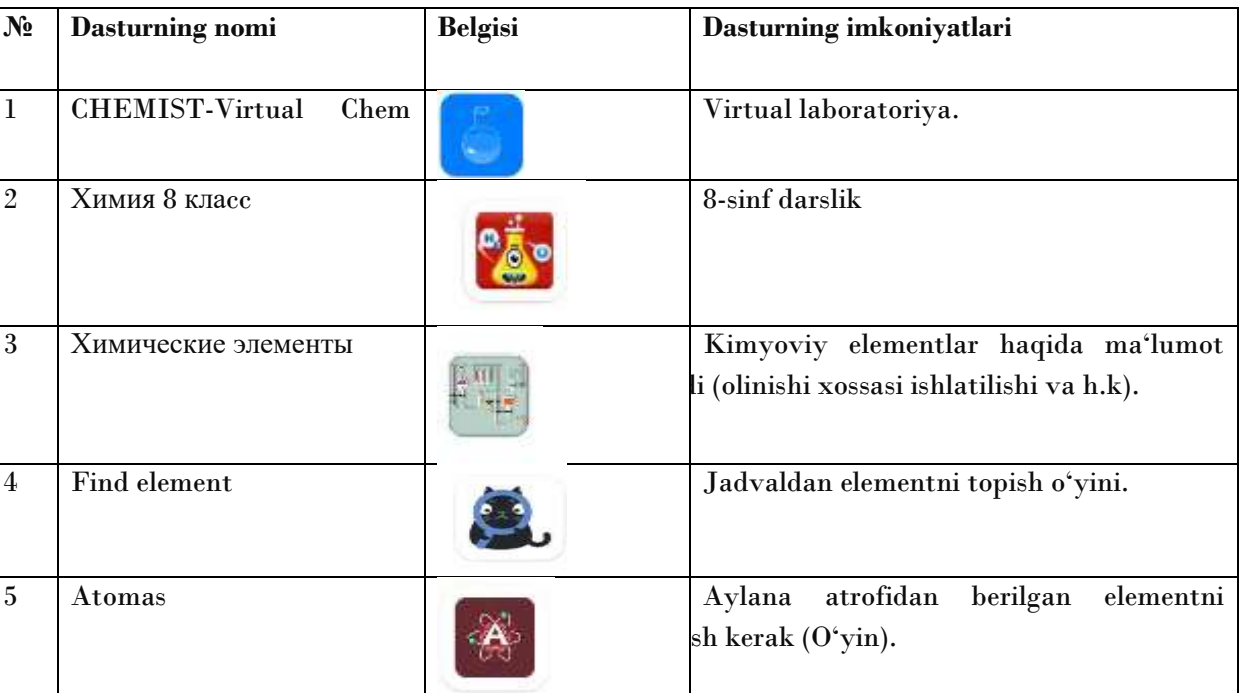

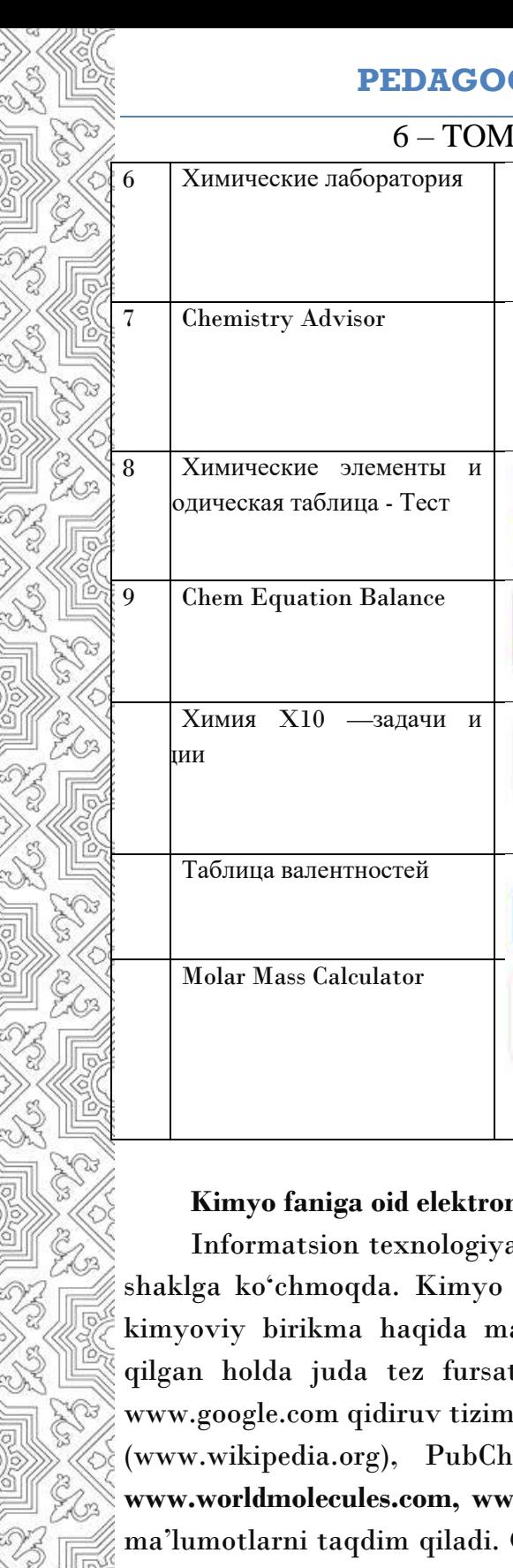

## G RESPUBLIKA ILMIY JURNALI

### 6 – TOM 6 – SON / 2023 - YIL / 15 - IYUN

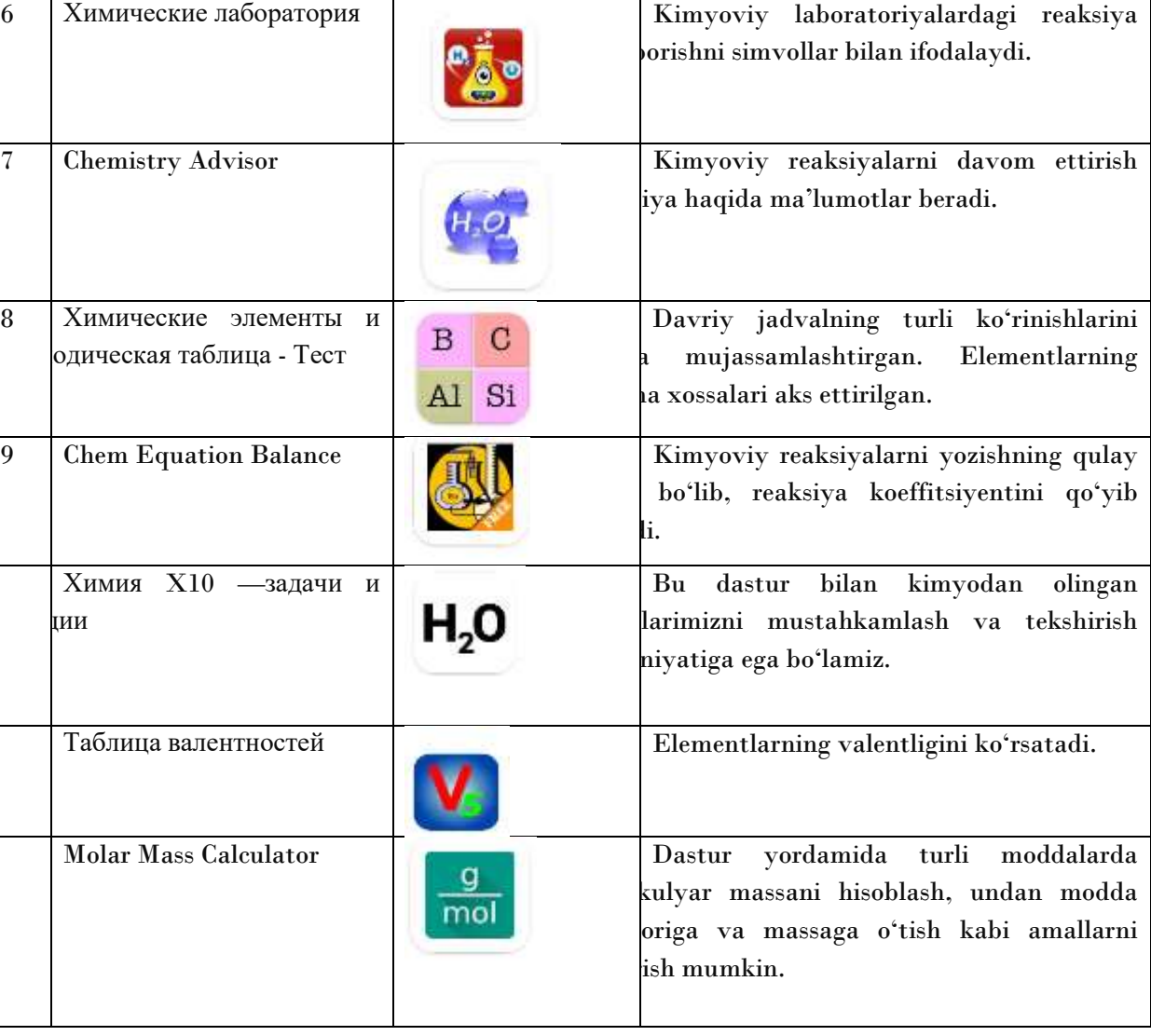

### n bazalar**.**

alar rivojlanishi natijasida hujjatlar qogʻozlardan elektron ta'limida elektron bazalarning oʻrni juda katta. Birorta a'lumotlar zarur boʻlsa, internet manbalariga murojaat tda kerakli ma'lumotlarni olish mumkin [9]. Masalan, ida "Toluene (toluol)" deb yozadigan boʻlsak, u Wikipedia em (www.pubchem.ncbi.nlm.nih.gov), www.study.com, w.sigmaaldrich.com kabi internet sahifalarida jamlangan Oxirgisi orqali bizni qiziqtirgan moddaning ayni paytdagi narxi bilan ham tanishib olishimiz mumkin. Internet resurslarida yetakchi nashriyotlar tomonidan chop qilinadigan ilmiy jurnallar, kitoblar, ensiklopediyalar va ma'lumotnomalar elektron shaklda qo‗yilgan. Turli sohalarga tegishli ilmiy jurnallar **www.sciencedirect.com** internet sahifasida jamlangan. **www.chemweb.com** internet sahifasida kimyogarlar uchun kerakli ma'lumotlar yoritilgan. **www.rcsb.org** va **www.ndbserver.rutgers.edu** internet sahifalarida oqsillar hamda nuklein kislotalar bo‗yicha elektron bazalar keltirilgan [4].

### 6 – TOM 6 – SON / 2023 - YIL / 15 - IYUN

### **NATIJALAR VA MUHOKAMA**

Kimyo fanlarini o‗qitishda yuqorida taklif etilgan kimyoviy kompyuter dasturlarini sinflash va qo‗lanilish borasidagi takliflar inobatga olinsa, ta'lim jarayonining samaradorligi yanada ortadi deb hisoblayman [5].

### **Химия ( 8-11 класс ) Виртуальная лаборатория dasturining o'rnatilishi**

Bu dasturi Windows xp dasturlariga moʻljallangan boʻlib Windows 7 va Windows 8 sistemalariga o'rnatishda bir necha bosqichlari bor . Dastur virtual labaratorya papkasidagi CD1 fayili ichida joylashgan Run. exe fayili bilan oʻrnatiladi.

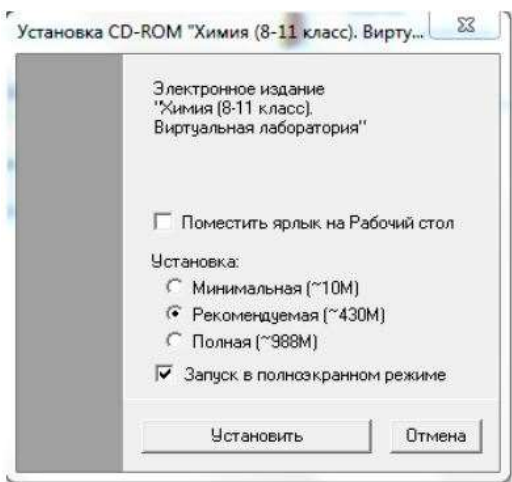

Dasturni oʻrnatilish oynasi hosil boʻladi va ishchi oynasida dastur yorligʻi hosil boʻlishi uchun belgi **V Rovernati spansi na Patova error** qoʻyiladi. Dasturni oʻrnatishda koʻrsatilgan variantlardan biri tanlanadi. **Минимальная , Рекомендуемая, Полная/сетевая.**

Tanlab bo‗lib o‗rnatish ―**Установить**‖ Tugmasi belgilanadi.

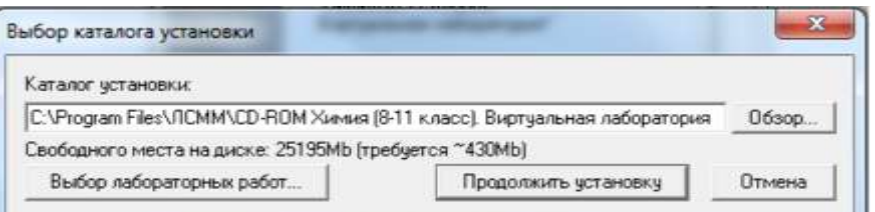

### Dastur oʻrnatiladigan joy koʻrsatilgan

С: VProgram Files VIICMM VCD-ROM Хинния (8-11 класс). Выртуальная лаборатория

hosil boʻlgan oynadan oʻrnatishni davom etirish **n**pogoment yeranomey tugmasi belgilanadi. Dastur o‗rnatilish yakunlanadi.

Bundan tashqari virtual laboratoriyada reaksiya mexanizmlarini o`rganish, bir vaqtning o`zida reaksiya uchun turli sharoitlar hosil qilib reaksiyalarning borishini ham

### 6 – TOM 6 – SON / 2023 - YIL / 15 - IYUN

kuzatish mumkin. Shu sababdan hozirda ko‗plab kimyoviy virtual laboratoriyalar ishlab chiqildi [7].

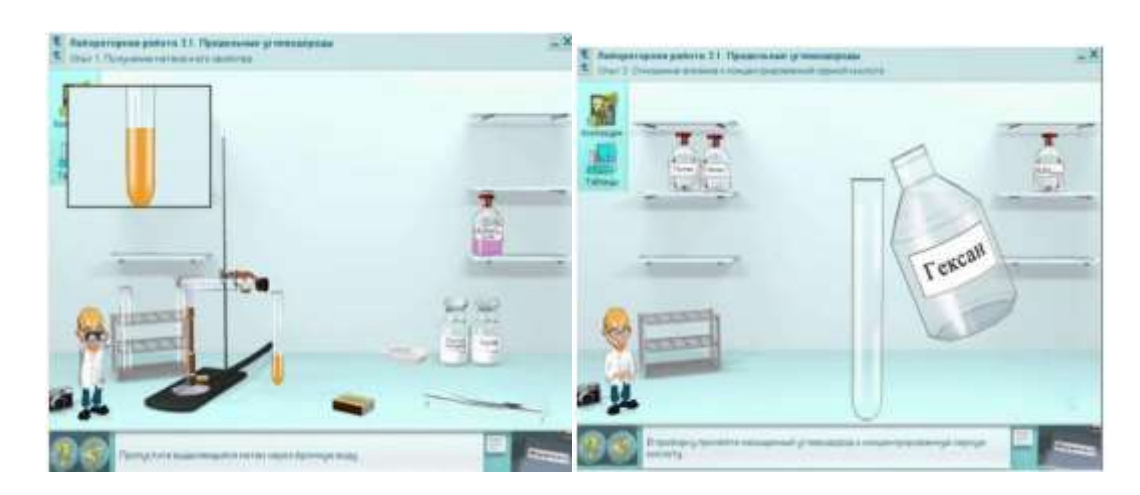

**1-rasm. Metanning olinishi va konsentrlangan sulfat kislotani alkanlar bilan o'zaro tasirining virtual laboratoriyada ko'rinishi.**

Kimyoviy dasturlardan dars jarayonida keng foydalanish, ta'lim sifatini oshirish, o‗quvchilarni nafaqat kimyo fanlariga balki, zamon talablaridan kelib chiqqan holda kompyuter texnologiyalardan foydalanish ko‗nikmalarini hosil qilishdan iborat. [8].

### **XULOSA**

Bugungi kunda kimyoviy vertual laboratoriyalar yaratish boʻyicha Oʻzbekistonda ayrim izlanishlar olib borilgan. Masalan, maktab kimyo fani darsliklarining elektron variantda laboratoriya mashg‗ulotlarini video tasma ko‗rinishda berilgan. O‗quvchi bu video tasmani faqatgina kuzatish bilan cheklanadi. Laboratoriya ishini sharoitlarini o‗zgartirib kerakli natijalar olish imkoniyati mavjud emas. Hozirda yaratilgan kimyoviy virtual laboratoriyalar esa bunday imkoniyatlar bor bo‗lib o‗quvchida mustaqil fikrlash, ekstremal holatlarda ham kerakli natijalar olish imkonini beradi. Xulosa qilib aytganda, axborot texnologiyalarining shiddatli rivojlanishi tufayli kimyo fanlariga ham o'qitish texnologiyasiga turli xil kompyuter dasturlari kirib keldi. Kimyoning asosiy obyekti molekula juda kichik bo‗lgani uchun uni oddiy ko‗z bilan ko‗rish yoki qo‗l bilan ushlash imkoniyati yo‗q. Ammo uning kattalashgan modelini hosil qiluvchi turli kompyuter dasturlari yaratildi. Bu dasturlardan kimyo fanlarini o'qitishda samarali foydalanish uchun ularning xususiyatlarini bilish zarur. Tadqiqotlarni yanada rivojlantirib kimyoviy dasturlarni ham oʻzbek tilida yaratish keyingi rejalarimizdan biridir.

#### **FOYDALANILGAN ADABIYOTLAR RO'YXATI:**

[1]. Virtual chemistry laboratory (version 1.6.4). The IrYudiumproject's. founded by the National Science Foundation 2010.

### **PEDAGOG RESPUBLIKA ILMIY JURNALI**

6 – TOM 6 – SON / 2023 - YIL / 15 - IYUN

[2]. I.R.Askarov, Yu.T.Isaev, A.Г.Maxsumov, Sh.Qirgʻizov. Organik kimyo. G‗ofur G‗ulom nomidagi nashriyot matbaa ijodiy uyi. Toshkеnt 2012.

[3]. И.И.Грандберг. Органическая химия, М."Дрофа" 2002 г. Для студентов сельхоз. И биологическ. специальностей.

[4]. Ю.С.Шабаров Органическая химия. Москва. Химия. 2000 г.

[5]. А.А.Петров, А.Т.Трощенко, Х.В.Бальян. Органическая химия. Москва. ―Высшая школа» 1987 г. Для студентов хим. технологических специальностей.

[6]. А.И.Артеменко Органическая химия М. «Высшая школа». 2002 г.

[7]. В.Ф. Травень. Электронная структура и свойства органических молекул. Москва, химия, 1989, 384 с.

[8]. N.G.Raxmatullaev, X.T.Omonov, SH.M.Mirkomilov "Kimyo o'qitish metodikasi" T., "O'qituvchi" 2013 yil.

[9]. Саидов Д.Х.,Зикиров С.А атмосфера ҳавосидаги тримэтиламин миқдорини аниқловчи яримўтказгичли сенсорлар олиш international scientific journal volume 1 ISSUE 8 UIF-2022: 8.2 | ISSN: 2181-3337

[10]. О.Х. Полещук, Д.М. Кижнер. Химические исследования методами расчета электронной структуры молекул: Учебное пособие. – Томск: Изд-во ТГПУ, 2006. – 146 с.

[11]. Jumayeva Z.E., Mirzayeva F.J. Saidov D.X the determination of the appearance, color, density of ethyl acetate obtained on the basis of eaf World Bulletin of Social Sciences (WBSS) Available Online at: https://www.scholarexpress.net Vol. 5, December - 2021 ISSN: 2749-361X